## **[Webmail pro zaměstnance](https://www.ff.cuni.cz/webmail-2/)**

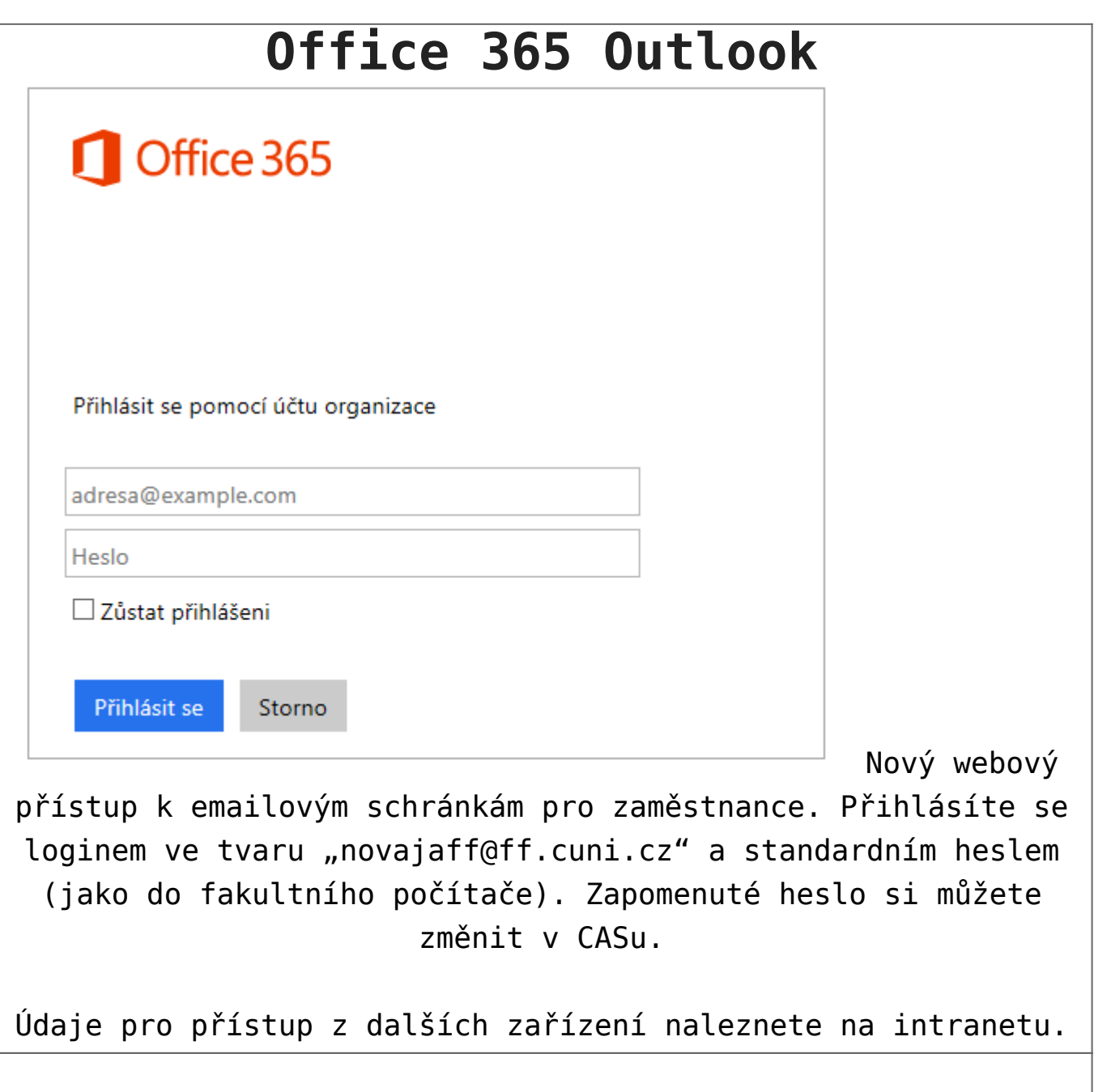

## **[Webmail pro studenty](https://email.jinonice.cuni.cz)**